## ERRATA LIST – SOLUTION MANUAL

Page 56 Exercise 3-19 – delete (e)

Page 56 Exercise 3-21 – lines 4-4:

$$
\frac{12.3}{3.5} = \frac{n}{m}.
$$

In other words, the ratio  $\frac{n}{n}$ *m* of girls to boys is  $12.3/3.5 = 3.51:1$ .

Page 58 Exercise 3-32 – line 1: Ryan's apple is  $z = \frac{19 - 11.19}{2.0 \times 10} = 2.74$ . 2.848  $z = \frac{19 - 11.19}{2.848} = 2.$ Page 80 Exercise 4-38 (c) – replace 9.2 in middle of line with 9.6

Page 98 Exercise 5-3 (c) and (d) should read:

(c) Using the CDF,

3(3) 3(2) 6 9 Pr(2 3) (3) (2) (1 ) (1 ) ( ). *Y F F e e e e* − − − − = − = − − − = −

Using the probability density function,  
\n
$$
Pr(2 < Y \le 3) = \int_2^3 3e^{-3y} dy = -e^{-3y} \Big|_{y=2}^{y=3} = (e^{-6} - e^{-9}).
$$

(d)

$$
Pr(Y > -3) = \int_{-3}^{\infty} f(y) dy
$$
  
=  $\int_{-3}^{0} f(y) dy + \int_{0}^{\infty} f(y) dy$   
 $\int_{-3}^{0} 0 dy + \int_{0}^{\infty} 3e^{-3y} dy = 0 + 1 = 1.$ 

Page 90 Exercise 5-4 (a) – replace line 2 with:  $E[T] = \int_{0}^{90}$ 82  $E[T] = \int_{82}^{90} \frac{1}{8} \cdot t dt = 86.$ Page 99 – Exercise 5-9 – line 3: replace  $u = 1 - x$  with  $u = 1 + x$ 

Page 101 – Exercise 5-17 – replace  $f(x) = 1$  with  $f(x) = 0$ 

Page  $101$  – Exercise 5-18 – line 4 replace with:

with  $t = 1 - 0.5\sqrt{2} = .2929$ , and  $t = 1 + 0.5\sqrt{2} = 1.7071$ .

Page 102 – Exercise 5-20 (e) should read:  $x_5 = \sqrt{\frac{2-\sqrt{2}}{2}} = 0.5412$ . 2  $x_5 = \sqrt{\frac{2-\sqrt{2}}{2}} = 0.3$ 

Page 104 – Exercise 5-30 (b) – replace last 2 lines with:  
\n
$$
E[(\text{Modified Payment})^2] = \int_{50}^{90} (1000x)^2 \cdot \frac{1}{60} dx + 100,000^2 \frac{20}{60} = 6,688,888,889
$$

 $\sigma_{\text{Modified Payment}} = $16,997.$ 

Page 105 – Exercise 5-34 – replace formula in line 2 with:  
\n
$$
E[\text{Loss not Covered}] = \int_{.6}^{2} x \cdot \frac{2.5(0.6)^{2.5}}{x^{3.5}} dx + \int_{2}^{\infty} (2) \cdot \frac{2.5(0.6)^{2.5}}{x^{3.5}} dx = .93.
$$

Page 106 – Exercise 5-37 – replace with:  
\n
$$
E[Not \text{Pad}] = \int_0^{10} x \cdot \frac{x}{5000} dx + 10 \cdot \text{Pr}[x > 10] = .06\overline{6} + 10 \cdot .99 = 9.9\overline{6}.
$$

Page 106 – Exercise 5-40 – final answer should be 0.0314.

Page 109 – Exercise 5-50 – line 3 should read:  $(1/3-t)$ 109 – Exercise 5-50 – line 3 should read:<br>  $\frac{1}{3} \frac{1}{(1/3-t)} e^{-(1/3-t)x} \Big|_{x=0}^{\infty} = \frac{1}{1-3t} \text{ (for } t < 1/3\text{)}$  $\frac{1}{t} e^{-(1/3-t)x} \Big|_{x=0}^{\infty} = \frac{1}{1-3t}$  (for *t* rage 109 – Exercise 3-50 – line 3 should read.<br>=  $-\frac{1}{3} \frac{1}{(1/3-t)} e^{-(1/3-t)x} \bigg|_{x=0}^{\infty} = \frac{1}{1-3t}$  (for  $t < 1/3$ )

=

Page 111 – Sample Exam 1 (d) – formula should read:  

$$
f(x) = 3.6x - 2.4x^2 \Rightarrow f'(x) = 3.6 - 4.8x = 0 \Rightarrow x = .75
$$

Page 111 – 2 (b) – insert after formula: Since we can only define left and right derivatives of *F* at 0, we can take  $\lim_{x\downarrow 0} f(x) = 3$  as the maximum of  $f(x)$ . Thus, the mode is  $x = 0$ .

Page  $113 - 9$  replace with:

$$
F(x) = 1.25 - \frac{12.5}{x+10} \text{ for } 0 \le x \le 40.
$$
  
The mean is  $\mu_x = \int_0^{40} \left[1 - F(x)\right] dx = \int_0^{40} \left[-.25 + \frac{12.5}{x+10}\right] dx$   
= (-.25)(40) + 12.5 ln 5 = 10.118,  
the median is *m*, where  $.5 = F(m) \Rightarrow m = \frac{20}{3}$ , and the mode occurs at  $x = 0$ .

Page  $114 - 13$  (a) – replace line 2 with:

$$
=5\int_0^\infty e^{-(5-t)x}dx = \frac{-5}{5-t}\cdot e^{-(5-7)x}\Big|_{x=0}^{x=\infty} = \frac{5}{5-t} \quad \text{if } t<5.
$$

Page  $114 - 14$  – line 2 replace *X* with *Y*. Also the axis labels in the graph should be  $F(y)$  and y.

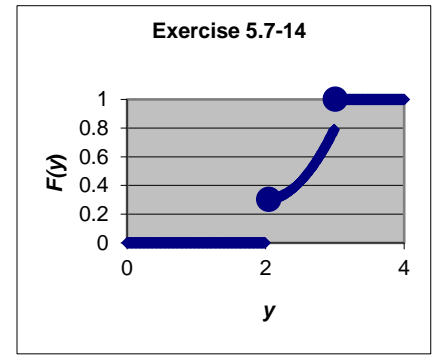

Page  $117 - 6-1$  (d) replace 63.34 with 66.64 in two places.

Page  $119 - 6 - 9$  (d) – line 3 – replace with:  $Pr(1 < Z < 3) = F(3) - F(1) = e^{-1/5} - e^{-3/5} = .2699.$ 

Page  $110 - 6 - 13$  – replace with: Page  $110 - 6 - 13$  – replace with:<br>  $\beta = \sigma = 10$ , so  $Q_3 - Q_1 = 10 \ln(.75) - 10 \ln(.25) = 10.986$ .

Page 122 – 6-26 (a) – replace line 2 with:  $\Rightarrow Pr[Z \le z_\alpha] = .9$ 

Page  $122 - 6 - 26$  (d) – replace line 1 with: .95 =  $Pr\left[Z \ge z_\alpha\right] = 1 - Pr\left[Z \le z_\alpha\right] \Rightarrow Pr\left[Z \le z_\alpha\right] = .05 \Rightarrow \alpha = .05$  and

Page 122 – 6-27 (b) – replace line 3 with:  $\Rightarrow z_{\alpha} = z_{.9515} = 1.66$ 

Page 124 – 6-37 (a) – replace 365,710 with 365,711.

Page  $125 - 6 - 41$  (a) last line should be: Page 125 – 6-41 (a) last line should be:<br>Pr( $H = 60$ )  $\approx Pr\left(\frac{59.5 - 50}{5} < Z < \frac{60.5 - 50}{5}\right) = .9821 - .9713 = .0108.$ 

Page  $125 - 6-44$  – replace (b) and (c) with:

(b)  $E[\bar{X}] = 75$  and  $Var[\bar{X}] = \frac{50^2}{(12)(75)} = \left(\frac{5}{3}\right)^2$ .

(c) Pr[72 <  $X_i$  < 77] =  $\frac{5}{50}$  = .1. That is, only 10% of the time will a randomly selected number be between 72 and 77. On the other hand, for the sample mean,<br>Pr[72 <  $\overline{X}$  < 77]  $\approx$  Pr  $\left[ \frac{72-75}{5/3} \right]$   $\$ 72 and 77. On the other hand, for the sample mean, the sample mean,<br> $\frac{72-75}{5/3} < Z < \frac{77-75}{5/3}$ 

$$
\Pr[72 < \overline{X} < 77] \approx \Pr\left[\frac{72 - 75}{5/3} < Z < \frac{77 - 75}{5/3}\right] = \Pr[-1.8 < Z < 1.2] = 84.9\%.
$$

Page  $125 - 6 - 45$  (a) – line 2 should be: then

$$
Pr(98 < \overline{X} < 102) = Pr\left(\frac{-2}{1.6} < Z < \frac{2}{1.6}\right) = .7888.
$$

Page  $128 - 6 - 56$  (c) – last 3 lines should read: Then,  $PF[S > 5] = Pr[4<sup>th</sup>$  insult arrives later than 5 weeks]

Pr[at most 3 insults in a 5 week period]<br>  $Pr[Y_5 = 0, 1, 2, 3] = e^{-5} \left( 1 + 5 + \frac{5^2}{2!} + \frac{5^3}{3!} \right) = 0.265.$ Pr[at most 3 insults in a 5 week period] = = Pr[at most 3 insults in a 5 week period]<br>= Pr[ $Y_5 = 0, 1, 2, 3$ ] =  $e^{-5} \left( 1 + 5 + \frac{5^2}{2!} + \frac{5^3}{3!} \right) = 0.265$ .

Page 129 – 6-59 (b) – replace formula in line 3 with:  
\n
$$
E[X^3] = \int_0^\infty x^3 \cdot \frac{1}{2^6 \cdot 5!} \cdot x^5 \cdot e^{-x/2} dx = \frac{1}{2^6 \cdot 5!} \cdot \int_0^\infty x^8 \cdot e^{-x/2} dx
$$

Page  $129 - 6 - 59$  (c) – replace lines 1 and 2 with:

Page 129 – 6-59 (c) – replace lines 1 and 2 w  
\n(c) 
$$
E[\sqrt{X}] = \int_0^\infty \sqrt{x} \cdot \frac{1}{2^6 \cdot 5!} x^5 \cdot e^{-x/2} dx
$$
  
\n
$$
= \frac{1}{2^6 \cdot 5!} \cdot \int_0^\infty x^{5.5} \cdot e^{-x/2} dx
$$

Page 129 – 6-61 (b) – replace CHIDIST with CHISQ.DIST

Page 129 – 6-61 (c) – replace GAMMADIST with GAMMA.DIST

Page 129 – 6-62 - line 1 – replace .5 with .05

Page 129 – 6-62 – replace last line with: Page 129 – 6-62 – replace last line with:<br>  $B(4,2) = B(2,4) = \frac{3! \cdot 1!}{5!} = \frac{1}{20} = .05.$  $B(2,4) = \frac{3! \cdot 1!}{5!} = \frac{1}{20} = .05.$ 

Page  $130 - 6 - 64$  (b) – replace  $\overline{X}$  with  $E[X]$ 

Page  $130 - 6 - 66$  (b) - replace X with  $E[X]$ 

Page 131 – 6-67 – replace line 1 with:  $E[7X - 5X^6] = \int_0^1 [7x - 5x^6] [60x^2(1-x)^3] dx$ 

Page 131 – 6-68 (d) – replace \$242 with \$242.14.

Page 131 – 6-68 (e) - replace Y with  $E[Y]$ 

Page  $131 - 6 - 69 -$  last line – replace with: rage 131 –  $6 - 69$  – last line – replace with:<br> $.95 = 1 - 6(1 - x_{.95})^5 + 5(1 - x_{.95})^6$  implies that the 95<sup>th</sup> percentile is  $x_{.95} = .5818$ . Page  $133 - 6-73$  (d) – delete line 3 (redundant)

Page  $135 - 9$  – line 2 – replace total losses with total payout

Page  $136 - 12$  – last line – replace ln 5 with ln 4

Page  $139 - 7-1$  (b) – At end add the phrase, "Or, recognize from (a) that *X* is a Poisson random variable with mean equal to 3.

Page  $140 - 7 - 5$  – table labels modified as shown below:

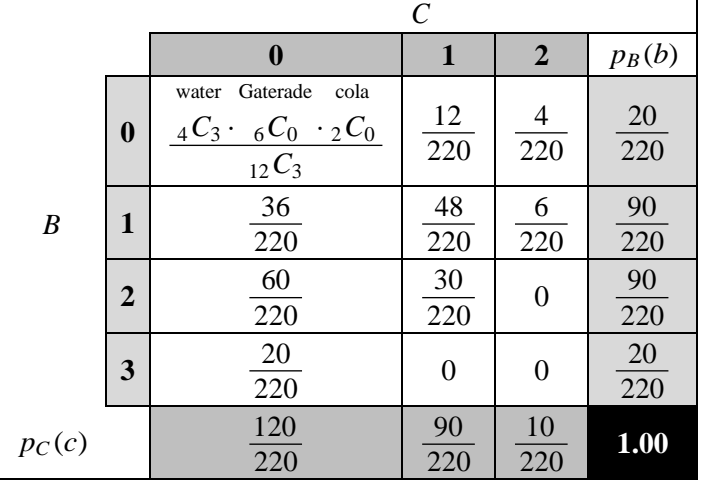

Page  $142 - 7-9$  – replace with this simpler solution:

Let  $p_1(2)$  be the marginal probability that  $N_1 = 2$ . Then the conditional probability function for  $N_2$ <br>given that  $N_1 = 2$  is given by,<br> $p_2(n_2 | 2) = Pr[N_2 = n_2 | N_1 = 2] = \frac{p(2, n_2)}{p_1(2)} = \frac{3}{4} \left(\frac{1}{4}\right) \frac{e^{-2} (1 - e^{-2})$ given that  $N_1 = 2$  is given by,  $2(1-e^{-2})$ 

$$
p_1(z) \text{ be the marginal probability that } N_1 = 2. \text{ Then the conditional probability function,}
$$
\n
$$
p_2(n_2 | 2) = \Pr[N_2 = n_2 | N_1 = 2] = \frac{p(2, n_2)}{p_1(2)} = \frac{3}{4} \left(\frac{1}{4}\right) \frac{e^{-2} \left(1 - e^{-2}\right)^{n_2 - 1}}{p_1(2)}; n_2 = 1, 2, 3, \dots
$$

The only variable part in this expression is  $(1-e^{-2})$  $(1-e^{-2})^{n_2-1}$ , and since this is a geometric-type probability distribution, we can conclude that  $N_2$  can be interpreted as the trial number of the first success in a series of independent Bernoulli trials with probability q of failure equal to  $(1-e^{-2})$ . Therefore the probability of success is  $p=1-q=e^{-2}$ , and  $E[N_2|N_1=2]=\frac{1}{p}=e^2$ . (E)

Page  $144 - 7-16$  – add at end: Note: An easier solution can be obtained using formulas from Section 8.3. Page  $144 - 7-18 -$  add at end: See note above for 7-16.

Page  $146 - 7-23$  – add at end: Note: This also follows directly using the Property (2) of Properties of Correlations in Section 7.3.

Page  $149 - 7 - 32 -$  following the diagram add, "The diagram illustrates  $g(1/4)$ ."

Page  $151 - 7-41$  (a) – first line should read:

(a) 
$$
f_X(x) = \int_{-\sqrt{4-x^2}}^{\sqrt{4-x^2}} \frac{1}{4\pi} dy = \frac{\sqrt{4-x^2}}{2\pi}
$$
 for  $-2 \le x \le 2$ , zero otherwise.

Page  $153 - 7-48$  – last line to be replaced by:  $(1-e^{-1})\left[-e^{-y}(y+1)\right]^3$ ge 153 – 7-48 – last line to be replaced by:<br>  $\frac{2}{9} (1 - e^{-1}) \left[ -e^{-y} (y+1) \right]_{y=0}^{3} = \frac{2}{9} (1 - e^{-1}) (1 - 4e^{-3}) = .1125$ using integration by parts *y* Page 153 – 7-48 – last line to be replaced by:<br>  $=\frac{2}{9}\left(1-e^{-1}\right)\left[-e^{-y}(y+1)\right]_{y=0}^{3} = \frac{2}{9}(1-e^{-1})(1-4e^{-3}) = .1125$ 

Page  $155 - 7-53$  (d) – replace line 1 with: (d) 2 2  $\sqrt{1-x^2}$  1 .  $2\sqrt{1-x^2}$ (x) =  $\int_{-\sqrt{1-x^2}}^{\sqrt{1-x^2}} \frac{1}{\pi} dy = \frac{2\sqrt{1-x^2}}{\pi};$ *x*  $X(x) = \int_{-\sqrt{1-x}}^{x}$  $f_X(x) = \int_{-\sqrt{1-x^2}}^{\sqrt{1-x^2}} \frac{1}{\pi} dy = \frac{2\sqrt{1-x^2}}{\pi}; \quad -1 \le x \le 1.$ 

Page 159 – 7-66 – replace solution with:  
\n
$$
M_{W,Z}(t_1, t_2) = E[e^{t_1(W+t_2Z}]
$$
\n
$$
= E[e^{t_1(X+Y)+t_2(Y-X)}]
$$
\n
$$
= E[e^{(t_1-t_2)X+(t_2+t_1)Y}]
$$
\n
$$
= E[e^{(t_1-t_2)X}e^{(t_2+t_1)Y}]
$$
\n
$$
= \text{Since } X \text{ and } Y \text{ independent}
$$
\n
$$
= \overline{E[e^{(t_1-t_2)X}]E[e^{(t_2+t_1)Y}]}
$$
\n
$$
= M_X(t_1-t_2) \cdot M_Y(t_2+t_1) = e^{\frac{(t_1-t_2)^2}{2}} \cdot e^{\frac{(t_2+t_1)^2}{2}} = e^{t_1^2+t_2^2}.
$$
\n(E)

Page  $160 - 4$  – correct and reorder as follows for  $(h) - (k)$ :

- (h)  $E[XY] = 3.7576 = 124 / 33.$
- (i)  $V[X] = .19835$  and  $V[Y] = .6336$ .
- $(i)$  $Cov(X, Y) = -4/363$ .
- (k)  $\rho = -.03108$ .

Page  $162 - 12$  – replace with:

Let  $G \sim Exp(\beta = 6)$  denote the random wait time for a good driver to file a claim and let  $B \sim Exp(\beta = 3)$ denote the random wait time for a bad driver to file a claim.

$$
Pr(G < 3 \cap B < 2) = Pr(G < 3) \cdot Pr(B < 2)
$$
  
= (1 - e<sup>-3/6</sup>) \cdot (1 - e<sup>-2/3</sup>)  
= (1 - e<sup>-1/2</sup>) \cdot (1 - e<sup>-2/3</sup>)  
= 1 - e<sup>-2/3</sup> - e<sup>-1/2</sup> + e<sup>-7/6</sup>. (C)

Page  $162 - 13$  – replace first sentence with: Let  $P =$  premiums  $\sim Exp(\beta = 2)$  and  $C =$  claims  $\sim Exp(\beta = 1)$ .

Page  $164 - 16$  – diagram:

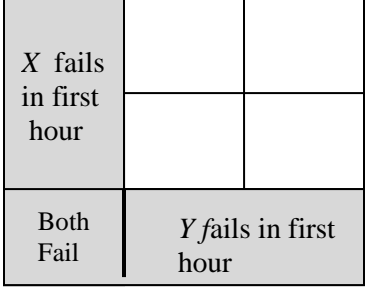

Page 167 – 8-3 (b) – Delete "Method 2."

Page 168 – 8-6 (c) – Final answer is .4024.

Page 170 – 8-12 line 2 should read:

d:<br>2 .  $\int_{0}^{x} e^{-\lambda s} \cdot e^{-\lambda (x-s)}$ Page 170 – 8-12 line 2 should read:<br>  $f_X(x) = \int_0^x f_S(s) \cdot f_T(x-s) ds = \lambda^2 \cdot \int_0^x e^{-\lambda s} \cdot e^{-\lambda(x-s)} ds$  $70 - 8 - 12$  line 2 should read:<br>=  $\int_0^x f_S(s) \cdot f_T(x-s) ds = \lambda^2 \cdot \int_0^x e^{-\lambda s} \cdot e^{-\lambda(x-s)} ds$ 

Page  $171 - 8 - 15$  – line 2 – replace "first" with "second" and replace last two lines to read:

Let *X* be the time until failure of the first generator and *Y* the time until failure of the second. Let Let *X* be the time until failure of the first generator and *Y* the  $S = X + Y$ . Then  $S \sim \Gamma(2,10)$ , so  $Var[S] = \alpha \beta^2 = 200$ . (E)

Page 172 – 8-16 – Replace first line with: Let *S* denote the sum of the roll of two fair dice.

Page  $172 - 8-17$  – last line should read: simulated outcomes 8, 10, 11, 8, and 10.

Page  $173 - 8 - 21$  (b) – last 2 lines should read:

(b) The mean of the simulated outcomes is 5.2034 and the sample standard deviation is 3.939.

Page  $175 - 8 - 23$  (d) – last line should read: - last line should read:<br> $.06x \left( \frac{1}{20} e^{-x/20} \right) dx = 5000 \int_{0}^{\infty} e^{-.11} dx$ Page 175 – 8-23 (d) – last line should read:<br>  $PV = 100,000 \int_0^\infty e^{-.06x} \left( \frac{1}{20} e^{-x/20} \right) dx = 5000 \int_0^\infty e^{-.11x} dx = \frac{5000}{.11} = 45,455$ The mean of the simulated outcomes is 5.2034 and the sample standard dev<br>  $= 175 - 8-23$  (d) – last line should read:<br>  $= 100,000 \int_0^\infty e^{-.06x} \left( \frac{1}{20} e^{-x/20} \right) dx = 5000 \int_0^\infty e^{-.11x} dx = \frac{5000}{.11} = 45,455$ Page  $176-7 - 8-26$  (c) – line 1 – replace with:

(c) Let 
$$
T = \min[X_1, ..., X_n]
$$
. Then  $f_T(t) = \frac{n(10-t)^{n-1}}{10^n}$ ;  $0 \le t \le 10$ .

Page  $176 - 8 - 26$  (c) – replace with:

(c) Let  $T = \min[X_1,..., X_n]$ . Then  $f_T(t) = \frac{n(10-t)^{n-1}}{10^n}$ ;  $0 \le t \le 10$ *n*  $f_T(t) = \frac{n(10-t)^{n-1}}{10^n}$ ;  $0 \le t \le 10$ .

$$
E[T] = \int_0^{10} t \cdot \frac{n(10-t)^{n-1}}{10^n} dt
$$
  
= 
$$
\frac{n}{10^n} \left[ -\frac{t(10-t)^n}{n} - \frac{(10-t)^{n+1}}{n(n+1)} \right]_{t=0}^{10} = \frac{n}{10^n} \cdot \frac{10^{n+1}}{n(n+1)} = \frac{10}{n+1}.
$$
  
using integration by parts

using integration by parts  
\n
$$
E[T^2] = \int_0^{10} t^2 \cdot \frac{n(10-t)^{n-1}}{10^n} dt
$$
\n
$$
= \frac{n}{10^n} \left[ -\frac{t^2(10-t)^n}{n} - \frac{2t(10-t)^{n+1}}{n(n+1)} - \frac{2(10-t)^{n+2}}{n(n+1)(n+2)} \right]_{t=0}^{10}
$$
\nusing integration by parts  
\n
$$
= \frac{n}{10^n} \cdot \frac{2 \cdot 10^{n+2}}{n(n+1)(n+2)} = \frac{2 \cdot 10^2}{(n+1)(n+2)}.
$$

Then,

$$
Var[T] = \frac{2 \cdot 10^2}{(n+1)(n+2)} - \frac{10^2}{(n+1)^2}
$$

$$
= \frac{10^2}{(n+1)} \left[ \frac{2}{n+2} - \frac{1}{n+1} \right] = \frac{10^2 n}{(n+1)^2 (n+2)}
$$

Next, let  $S = \max[X_1, ..., X_n]$ . Then  $f_S(s) = \frac{ns^{n-1}}{10^n}$ ;  $0 \le s \le 10$ *n*  $f_S(s) = \frac{ns^{n-1}}{10^n}; \ \ 0 \le s \le 10.$ 10  $ns^{n-1}$ ,  $n \neq 10^{n+1}$ Ext, let  $S = \max[X_1, ..., X_n]$ . Then  $f_S(s) =$ <br>  $[S] = \int_0^{10} s \cdot \frac{n s^{n-1}}{10^n} ds = \frac{n}{10^n} \cdot \frac{10^{n+1}}{(n+1)} = \frac{10}{n+1}$  $\frac{10^{n}}{10^n} ds = \frac{n}{10^n} \cdot \frac{10^{n+1}}{(n+1)} = \frac{10n}{n+1}$  $\begin{bmatrix} n-1 & n-1 \end{bmatrix}$   $\begin{bmatrix} n & 10^n \end{bmatrix}$ *n n ns n n E S s ds n n*  $=$   $\int_0^{10} s \cdot \frac{ns^{n-1}}{10^n} ds = \frac{n}{10^n} \cdot \frac{10^{n+1}}{(n+1)} = \frac{10n}{n+1}$ , and , and  $[ S ] = \int_0^1 s \cdot \frac{10^n}{10^n} ds = \frac{10^n}{10^n} \cdot \frac{n+1}{(n+1)} = \frac{n+1}{n+1}$ , and<br>  $[ S^2 ] = \int_0^{10} s^2 \cdot \frac{n s^{n-1}}{10^n} ds = \frac{n}{10^n} \cdot \frac{10^{n+2}}{(n+2)} = \frac{10^2 n}{n+2}$ .  $\frac{10^{n}}{10^n} ds = \frac{n}{10^n} \cdot \frac{10^{n+2}}{(n+2)} = \frac{10^2 n}{n+2}$  $10^n$   $(n+1)$ <br> $n-1$ <br>*n*  $10^n$  $E[S^2] = \int_0^1 s \cdot \frac{10^n}{10^n} ds = \frac{10^n}{10^n} \cdot \frac{n+1}{(n+1)} = \frac{n+1}{n+1}$ , as<br>  $E[S^2] = \int_0^{10} s^2 \cdot \frac{n s^{n-1}}{10^n} ds = \frac{n}{10^n} \cdot \frac{10^{n+2}}{(n+2)} = \frac{10^2 n}{n+2}$  $J_0$   $10^n$   $10^n$   $(n+1)$   $n+1$ <br>=  $\int_0^{10} s^2 \cdot \frac{n s^{n-1}}{10^n} ds = \frac{n}{10^n} \cdot \frac{10^{n+2}}{(n+2)} = \frac{10^2 n}{n+2}.$ 

(These integrals don't require integration by parts!) Then,

$$
Var[S] = \frac{10^2 n}{n+2} - \frac{10^2 n^2}{(n+1)^2}
$$
  
=  $10^2 n \left[ \frac{1}{n+2} - \frac{n}{(n+1)^2} \right] = \frac{10^2 n}{(n+1)^2 (n+2)}.$ 

Note that *S* and *T* have the same variance, which might have been anticipated from the symmetry between the two random variables with an underlying uniform distribution.

Page  $184 - 8 - 47$  (b) – final answer should be 3.227 million.

Page 184 – 8-47 (c) – Insert after solution: Note: Graphing calculator used to evaluate the definite integral.

Page  $186 - 8-55$  – first line after table should read:<br> $Pr[L < 1 | N = 0] = 1$  and  $Pr[L < 1 | N = 1] = 1$ . Given . Given  $N = 2$ , let *X* be the driver's loss

Page 189 – 8-66 – replace **Note:** with:

**Note:** If the continuity correction is omitted then the resulting calculations,

Pr
$$
\left[Z > \frac{156 - 150}{\sqrt{150}}\right]
$$
 = .3121, or Pr $\left[Z > \frac{157 - 150}{\sqrt{150}}\right]$  = .2843, produce incorrect answers (D) and (B),

respectively. These answers were calculated directly from the standard normal tables without interpolation.

Page  $191 - 1$  – last line should read: 2 1 3(ln y)<sup>2</sup>  $\hat{Y}_Y(y) = 3\left(\frac{1}{2}\ln y\right)^2 \cdot \frac{1}{2y} = \frac{3(\ln y)^2}{8y}; \ 1 \le y \le e^2$  $f_Y(y) = 3\left(\frac{1}{2}\ln y\right)^2 \cdot \frac{1}{2y} = \frac{3(\ln y)^2}{8y}; \ 1 \le y \le e^2$ 

Page  $192 - 4$  – top line of page (line 5 of solution) should read: The claim amounts,  $X_A$  and  $X_B$  are constants, so  $\mu_{X_A} = 200$  and  $\mu_{X_B} = 100$ , with

Page 194 -10 – add at end: Note: This can also be calculated as  $E\left[Max(X,Y)\right]-E\left[Min(X,Y)\right]$ 

Page 194 – 12 – add at end: Note: Because the wording of the problem was ambiguous, the answer (D) was also accepted.

Page 221 - 11-3 – replace  $Y_{(20)}$  with  $Y_{(1)}$  in two places Page 221 - 11-3 – replace  $Y_{(20)}$  with  $Y_{(1)}$  in two places<br>Page 232 – 11-39 (b) – replace  $\sigma_X = \sqrt{100 \cdot 0.8 \cdot 0.2} = 4$  with  $\sigma_X = \sqrt{100 \cdot 0.5 \cdot 0.5} = 5$ 

Page 234 - 11-45 - line 3 - replace with:  
.05 = Pr 
$$
[\bar{X} \ge A | \mu = 0] = Pr \left[ Z \ge \frac{A - 0}{\sqrt{25/n}} \right] \Rightarrow \frac{A}{\sqrt{25/n}} = 1.645
$$